## **Stappenplan**

1) Gainbar:

https://helpx.adobe.com/acrobat/user.guide.html

2) Gebruik de digitale handleiding voor de benodigee instructies en uitleg.

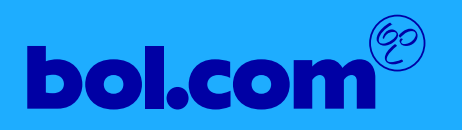